**[岳斌](https://zhiliao.h3c.com/User/other/0)** 2006-12-25 发表

## **AR系列路由器组播静态路由显示与调试命令**

在完成组播静态路由的配置后,可在所有视图下执行display命令显示配置后组播的运 行情况,通过查看显示信息验证配置的效果。

具体命令如下表所示:

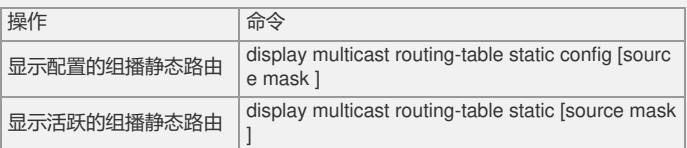